# **Remito Electrónico Azúcar y Derivados - RG 4519/19**

#### • **Documentación Componentes y Herramientas Generales:**

- ◆ PyAfipWs: Interfase simil OCX con otros lenguajes (VB, VFP, Cobol ...) Costos y Condiciones
- ♦ Manual: Documentación, Información Importante, Certificados, Errores Frecuentes
- Herramienta "universal": archivos de intercambio TXT Cobol, DBF dBase/FoxPro, JSON ♦ PHP/Java
- ♦ PyFEPDF: Generador de Factura Electrónica en formato PDF
- **Factura Electrónica Servicios Web AFIP:**
	- Mercado Interno: Factura Electrónica A/B/C/M WSFEv1+ ♦ (RG2485/3067/3668/3749/4004/4109/4367)
	- ♦ Matrix (codificación productos): Factura Electrónica A/B con detalle (RG2904/3536)
	- ♦ Bienes de Capital: Bonos Fiscales Electrónicos Factura Electrónica A (RG2557)
	- ♦ Exportación: Factura Electrónica E Exportadores (RG2758 RG3689 RG4401)
	- ♦ Turismo: Comprobantes Factura Electrónica T WSCT CAE/CAEA (RG3971)
	- ♦ FE Cred (FCE): Factura Electrónica Crédito MiPyMEs (RG4367)
	- ♦ Código de Autorización Electrónico Anticipado CAEA
- **Agropecuario Servicios web AFIP:**
	- Código Trazabilidad de Granos: Transporte de granos WSCTGv4 (RG2806 RG3113 ♦ RG3493)
	- Liquidación y Certificación de Granos: WSLPGv1.17 F. C1116 A / B / RT (RG3419 RG3690 ♦ RG3691)
	- ♦ Liquidación de Tabaco Verde: WSLTVv1.3
	- ♦ Liquidación Única Mensual Lechería: WSLUMv1.3
	- ♦ Liquidación Sector Pecuario: Hacienda, Compra directa, Carne WSLSPv1.3
	- ♦ Remito Electrónico Cárnico: WSRemCarne (RG4256/18 y RG4303/18)
	- ♦ Remito Electrónica Harinero: WSRemHarina (RG 4519/19)
	- ♦ Remito Electrónico Azúcar y Derivados: WSRemAzucar (RG 4519/19)
	- ♦ Carta de Porte: WSCPE (RG 5017/21)
	- ♦ Carta de Porte Derivados Granarios: WSCPEv2 (RG 5235/22) **Nuevo!**
- **Otros webservices y utilidades AFIP**
	- ♦ Constatación de Comprobantes CAI, CAE, CAEA (WSCDC)
	- ♦ Padron Contribuyentes AFIP: Constancia de Inscripción RG1817/2005 WS-SR-Padron
	- ♦ Consulta de Operaciones Cambiarias: Compra de Divisas (WSCOC)
	- SIRE\_CertificadoRetencionElectronica: Certificado de retención electrónica del Impuesto al ♦ Valor Agregado (SIRE-WS) RG4523/19
- **Webservices provinciales: ARBA (Prov. Bs.As.), AGIP (C.A.B.A), API (Sta.Fe), DGR (Córdoba):**
	- ♦ Remito Electrónico: COT Código de Operaciones de Translado (ARBA, API, AGIP, DGR)
	- ♦ Ingresos Brutos: Consulta de alícuotas WS DFE IIBB ARBA
- **SNT: Sistema Nacional de Trazabilidad ANMAT, SEDRONAR, SENASA**
	- ♦ Trazabilidad de Medicamentos: ANMAT Disposición 3683/2011
	- ♦ Trazabilidad de Productos Médicos: ANMAT Disposición 2303/2014 y 2175/14
	- ♦ Trazabilidad de Precursores Químicos: RENPRE SEDRONAR Resolución 900/12
	- ♦ Trazabilidad de Productos Fitosanitarios: SENASA Resolución 369/13
	- Trazabilidad de Productos Fitosanitarios: SENASA Resolución 369/21 ♦ (WS\_INFO\_EMPRESAS / WS\_DATOS\_GENERALES)

#### • **Aplicativos Genéricos y Herramientas Avanzadas:**

- ♦ PyRece: Aplicativo visual simil SIAP RECE (CSV, PDF, Email)
- ♦ FE.py: Herramienta universal, unificada e integrada
- ♦ FacturaLibre: Aplicacion online (web2py)
- ♦ PyFactura Aplicativo visual y simple (gui2py) para CAE y PDF factura electrónica
- ♦ LibPyAfipWs: Biblioteca DLL para lenguajes C / C++ y similares
- ♦ Factura Electrónica en Python: Información Técnica (SOAP, XML, PDF, DBF, etc.)

Interfaz para Servicio Web de AFIP para la emisión de Remito de Azúcar y derivados, Resolución General 4519/19

## **Índice**

## **Descripción General**

La Resolución General N° 4519/2019 establece para el Sector Azucarero el uso obligatorio de los Remitos Electrónicos como únicos documentos válidos para las remisiones de los productos obtenidos de la industrialización de la caña de azúcar (azúcar, alcohol, bagazo y melaza) efectuadas por los ingenios azucareros.

Sujetos obligados:

- Emisor del remito: ingenio azucarero titular o depositario de la mercadería a trasladar.
- Autorizante del remito: titular de la mercadería a trasladar cuando la misma se encuentre en depósito de terceros.
- Destinatario del remito: receptor de la mercadería.

El Código de Remito Electrónico (CRE) será por cada comprobante solicitado y autorizado y deberá figurar impreso en el documento para que sea válido.

Próxima a entrar en vigencia (Septiembre 2019): Las disposiciones establecidas en esta resolución general conjunta tendrán vigencia desde su publicación en el Boletín Oficial y resultarán de aplicación a partir del 1 de septiembre de 2019.

### **Descargas**

- Instalador: PyAfipWs-2.7.2433-32bit+wsaa 2.12c+wsremazucar 1.04a-homo.exe
- Documentación: [Documento Oficial WSRemAzucar v2.0.3](https://www.afip.gob.ar/ws/remitoElecAzucar/Manual-Desarrollador-WSREMAZUCAR-2.0.3.pdf) (AFIP) Manual de Uso General ([PDF](http://www.sistemasagiles.com.ar/trac/wiki/ManualPyAfipWs?format=pdf))
- Archivos de intercambio (muestras): •
- ♦ Generación (texto plano JSON): wsremazucar.json
- Código Fuente (Python): [wsremazucar.py](https://github.com/reingart/pyafipws/blob/develop/wsremazucar.py)

### **Métodos**

**Conectar(cache=None, url="", proxy="")**: en homologación no hace falta pasarle • ningún parámetro. En producción, el segundo parámetro es la WSDL.

Aplicativos Genéricos y Herramientas Avanzadas: 2

• **Dummy()**: devuelve estado de servidores

Métodos para generar un Remito Electrónico Azúcar (REC):

- **CrearRemito(tipo\_comprobante, punto\_emision, tipo\_titular\_mercaderia, cuit\_titular\_mercaderia, cuit\_autorizado\_retirar, cuit\_productor\_contrato, numero\_maquila, cod\_remito, estado, es\_entrega\_mostrador)**: crea un remito interno a autorizar
- **AgregarReceptor(cuit\_pais\_receptor, cuit\_receptor, cod\_dom\_receptor,cuit\_despachante, codigo\_aduana, denominacion\_receptor, domicilio\_receptor)**:
- **AgregarViaje(fecha\_inicio\_viaje, distancia\_km, cod\_pais\_transportista)**: agrega los datos del viaje
- **AgregarVehiculo(dominio\_vehiculo, dominio\_acoplado, cuit\_transportista, cuit\_conductor, apellido\_conductor, cedula\_conductor, denom\_transportista, id\_impositivo, nombre\_conductor)**: agrega los datos del vehiculo al viaje
- **AgregarMercaderia(orden, cod\_tipo\_prod, cod\_tipo\_emb, cantidad\_emb, cod\_tipo\_unidad, cant\_unidad, anio\_safra)**: agrega el detalle de cada item de la mercadería (pueden ser varios items)

Métodos principales específicos para Remito Electrónico Azúcar (REC):

- **GenerarRemito(id\_req, archivo="qr.png")**: Informar los datos necesarios para la generación de un remito nuevo
- **AnularRemito()**: Llamar previamente a CrearRemito? con todos los datos del Remito y luego llamar a AnularRemito?.

### **Tablas de Parámetros**

#### **Tipos de Comprobante**

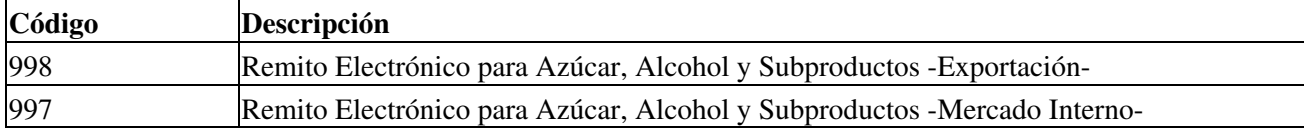

#### **Tipos de Paises**

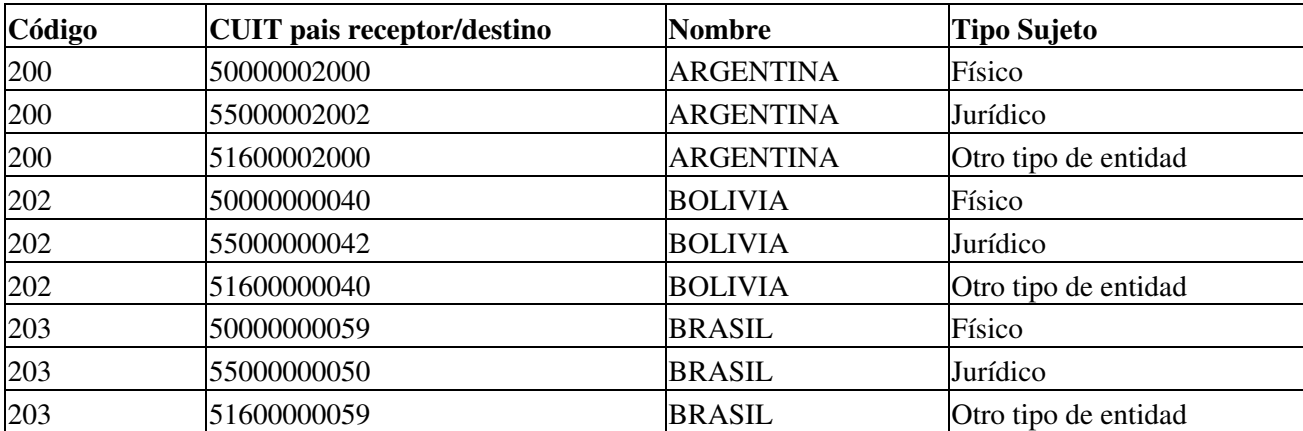

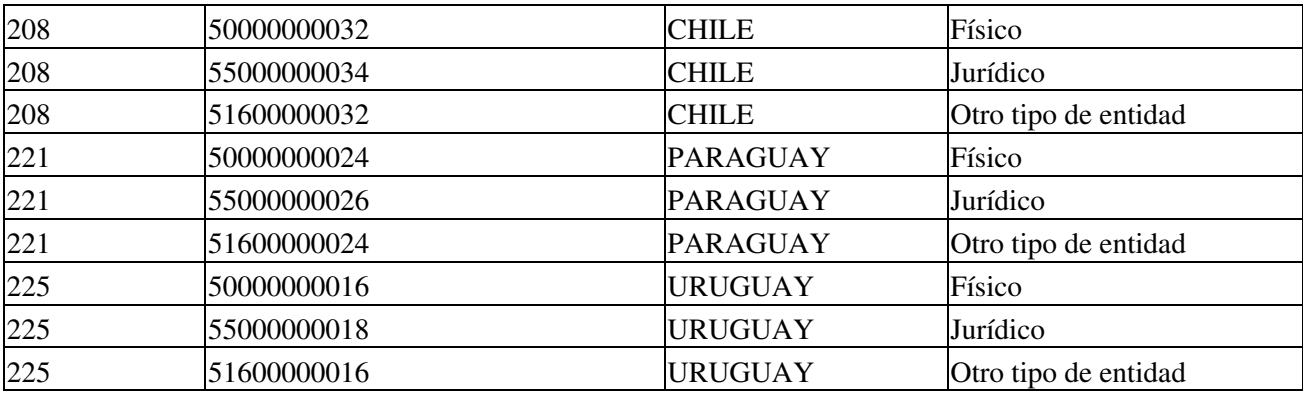

#### **Tipos de Mercaderías**

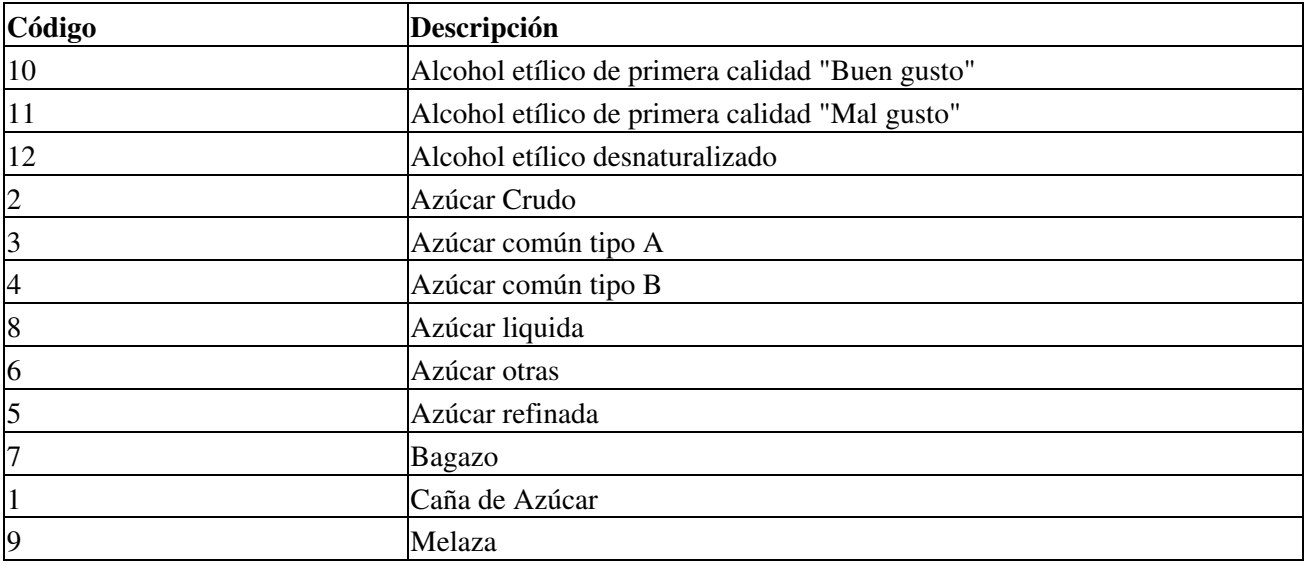

### **Tipos de Embalaje**

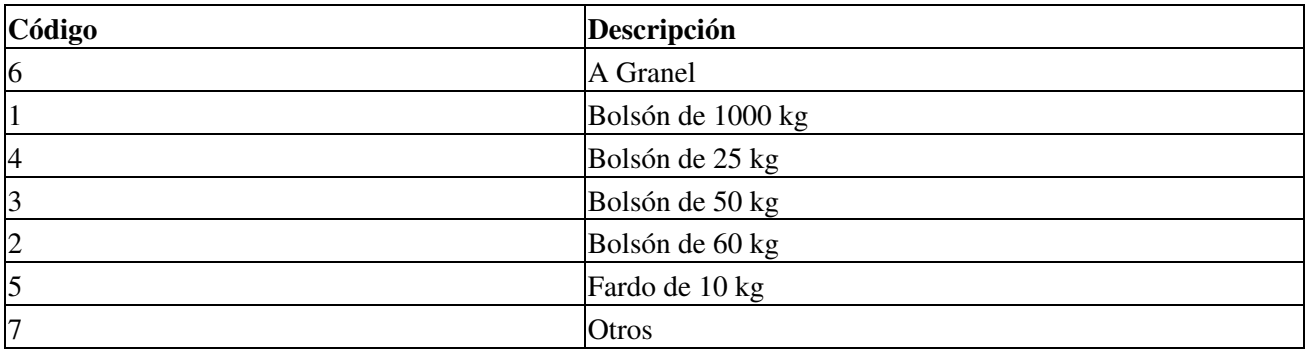

## **Tipos Unidades de Venta**

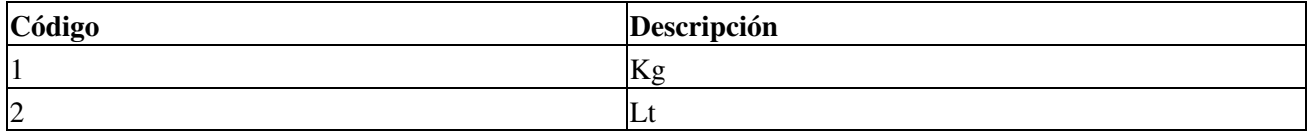